Министерство науки и высшего образования Российской Федерации Колледж ФГБОУ ВО УГЛТУ (Уральский лесотехнический колледж)

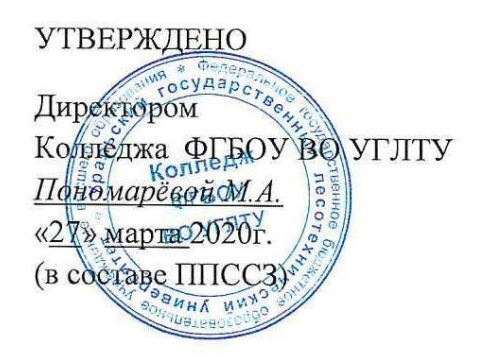

## РАБОЧАЯ ПРОГРАММА УЧЕБНОЙ ДИСЦИПЛИНЫ

## ПД.02. ИНФОРМАТИКА

#### специальность

35.02.01 «Лесное и лесопарковое хозяйство»

Екатеринбург, 2020

Рабочая программа учебной дисциплины ЕН.02. ИНФОРМАТИКА разработана на основе ФГОС СОО, Федерального государственного образовательного стандарта по специальности среднего профессионального образования 35.02.01 «Лесное и лесопарковое хозяйство» примерной рабочей программы учебной дисциплины «ЕН.02 Информатика» (организация разработчик: Издательский центр «Академия», 2015  $\frac{1}{2}$ 

Разработчик(и): Тобина О.Н., преподаватель

Программа рассмотрена на заседании ЦК общеобразовательных дисциплин

протокол № 3\_от «\_11\_» 03 2020г.  $\frac{1}{\sqrt{N}}$   $\frac{1}{\sqrt{N}}$  Н.А. Бусыгина (Фамилия И.О.)

Программа одобрена на заседании учебно-методического совета

протокол №3 от «27» \_03\_2020 г.

# **СОДЕРЖАНИЕ**

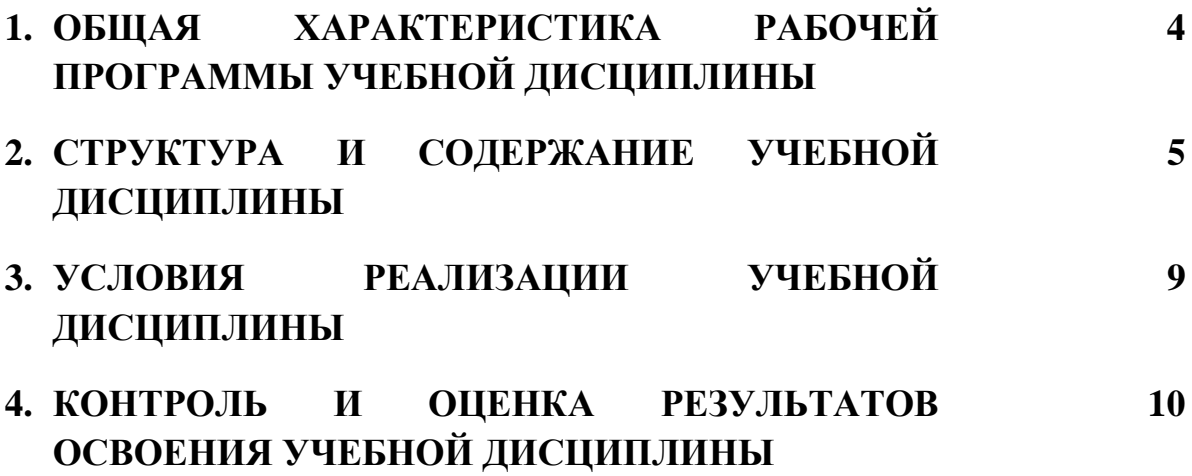

## **1. ОБЩАЯ ХАРАКТЕРИСТИКА РАБОЧЕЙ ПРОГРАММЫ УЧЕБНОЙ ДИСЦИПЛИНЫ «ПД.О2 ИНФОРМАТИКА»**

#### **1.1. Место дисциплины в структуре основной профессиональной образовательной программы:**

дисциплина ЕН.02. Информатика является обязательной частью образовательной программы среднего профессионального образования по подготовке специалистов среднего звена по специальности 35.02.01 Лесное и лесопарковое хозяйствоа и входит в общеобразовательный цикл ОПОП.

#### **1.2. Цель и планируемые результаты освоения дисциплины:**

Целью изучения учебной дисциплины ЕН.02. Информатика является приобретение теоретических знаний и практических умений по дисциплине, а также формирование необходимых компетенций.

Задачи освоения учебной дисциплины:

- 1. Усвоить основные понятия в области информационных технологий;
- 2. Сформировать умения работать с прикладными программными средствами;
- 3. Применять специализированное программное обеспечение для сбора, хранения и обработки информации.

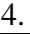

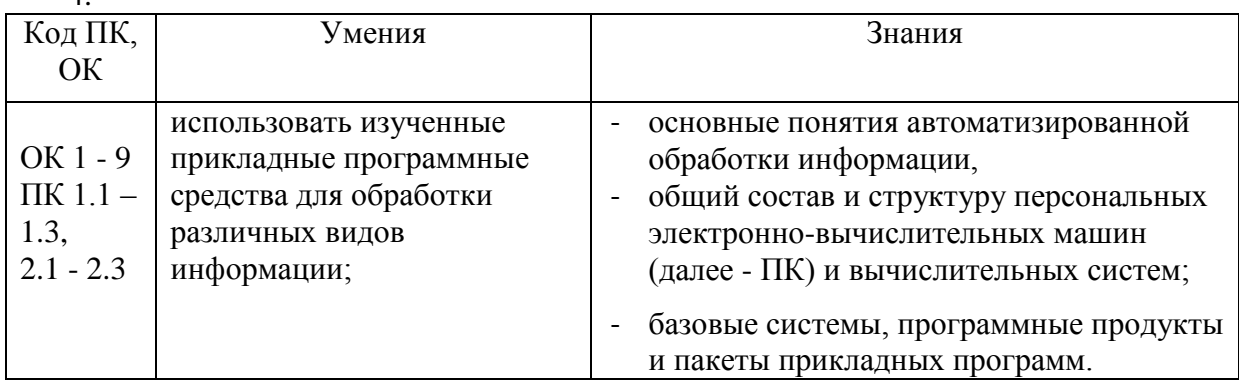

В результате освоения учебной дисциплины обучающийся должен **обладать общими компетенциями**, включающими в себя способность:

ОК 1. Понимать сущность и социальную значимость своей будущей профессии, проявлять к ней устойчивый интерес

ОК 2. Организовывать собственную деятельность, выбирать типовые методы и способы выполнения профессиональных задач, оценивать их эффективность и качество

ОК 3. Принимать решения в стандартных и нестандартных ситуациях и нести за них ответственность

ОК 4. Осуществлять поиск и использование информации, необходимой для эффективного выполнения профессиональных задач, профессионального и личностного развития

ОК 5. Использовать информационно-коммуникационные технологии в профессиональной деятельности

ОК 6. Работать в коллективе и команде, эффективно общаться с коллегами, руководством, потребителями

ОК 7. Брать на себя ответственность за работу членов команды (подчиненных), результат выполнения заданий

ОК 8. Самостоятельно определять задачи профессионального и личностного развития, заниматься самообразованием, осознанно планировать повышение квалификации

ОК 9. Ориентироваться в условиях частой смены технологий в профессиональной деятельности

#### Требования к предметным результатам освоения базового курса информатики:

1) сформированность представлений о роли информации и связанных с ней процессов в окружающем мире;

2) владение навыками алгоритмического мышления и понимание необходимости формального описания алгоритмов;

3) владение умением понимать программы, написанные на выбранном для изучения универсальном алгоритмическом языке высокого уровня; знанием основных конструкций программирования; умением анализировать алгоритмы с использованием таблиц;

4) владение стандартными приемами написания на алгоритмическом языке программы решения стандартной задачи с использованием основных конструкций ДЛЯ программирования и отлалки таких программ: использование готовых прикладных компьютерных программ по выбранной специализации;

5) сформированность представлений о компьютерно-математических моделях и необходимости анализа соответствия модели и моделируемого объекта (процесса); о способах хранения и простейшей обработке данных; понятия о базах данных и средствах доступа к ним, умений работать с ними;

6) владение компьютерными средствами представления и анализа данных;

7) сформированность базовых навыков и умений по соблюдению требований техники безопасности, гигиены и ресурсосбережения при работе со средствами информатизации; понимания основ правовых аспектов использования компьютерных программ и работы в Интернете.

## 2. СТРУКТУРА И СОДЕРЖАНИЕ УЧЕБНОЙ ДИСЦИПЛИНЫ

#### 2.1. Объем учебной дисциплины и виды учебной работы

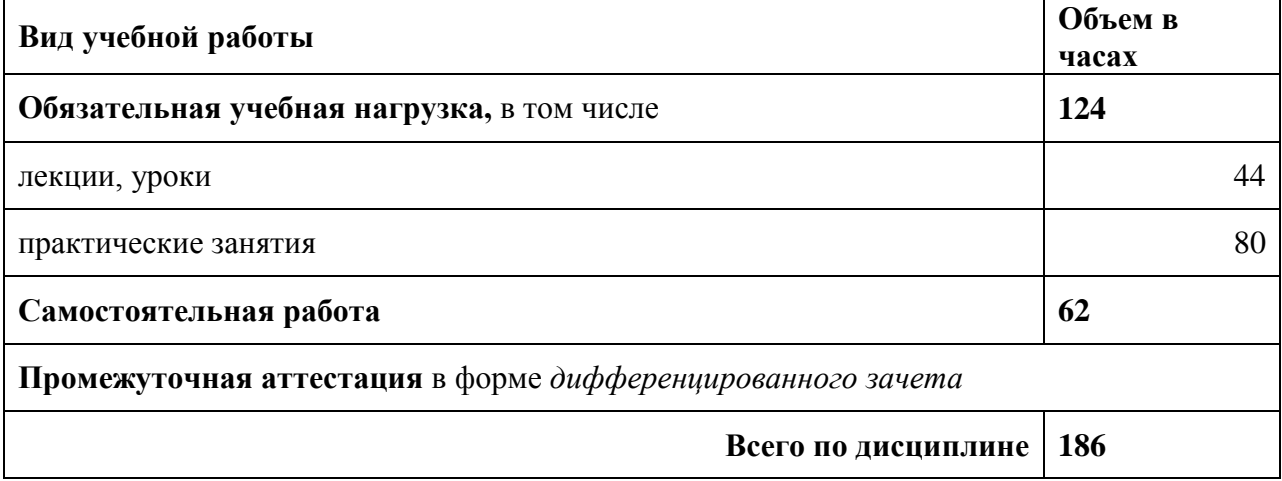

## 2.2. Тематический план и содержание дисциплины

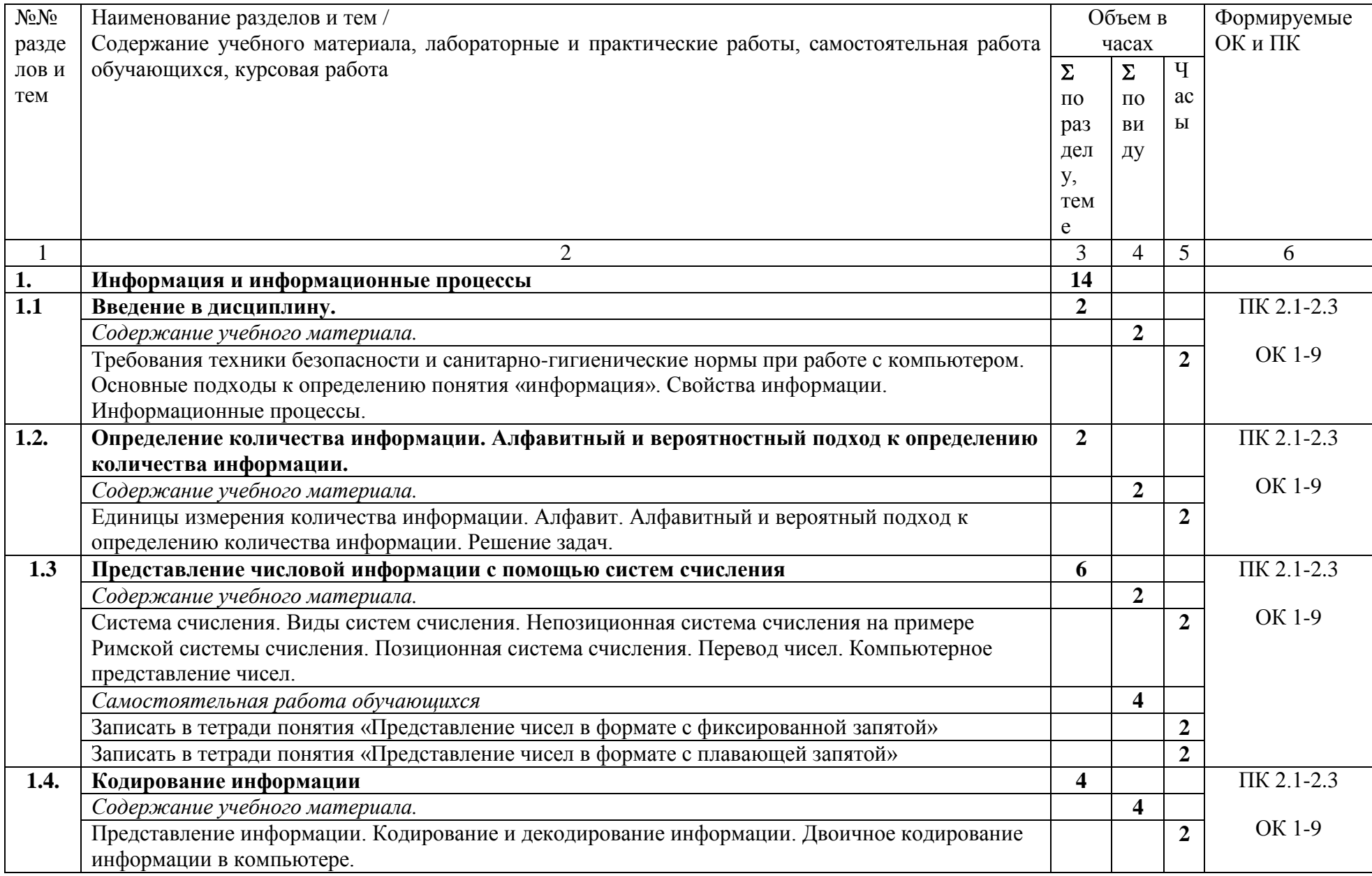

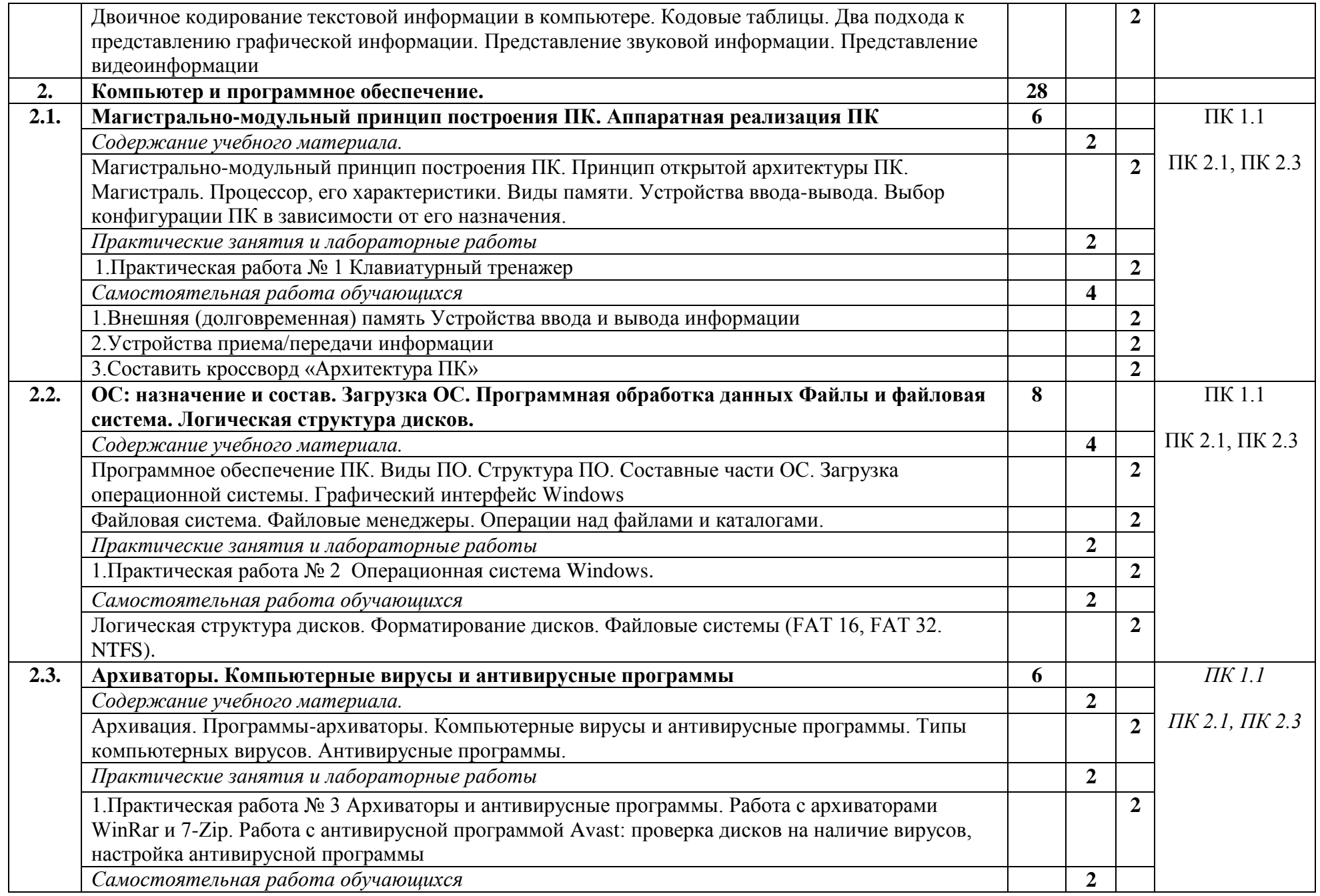

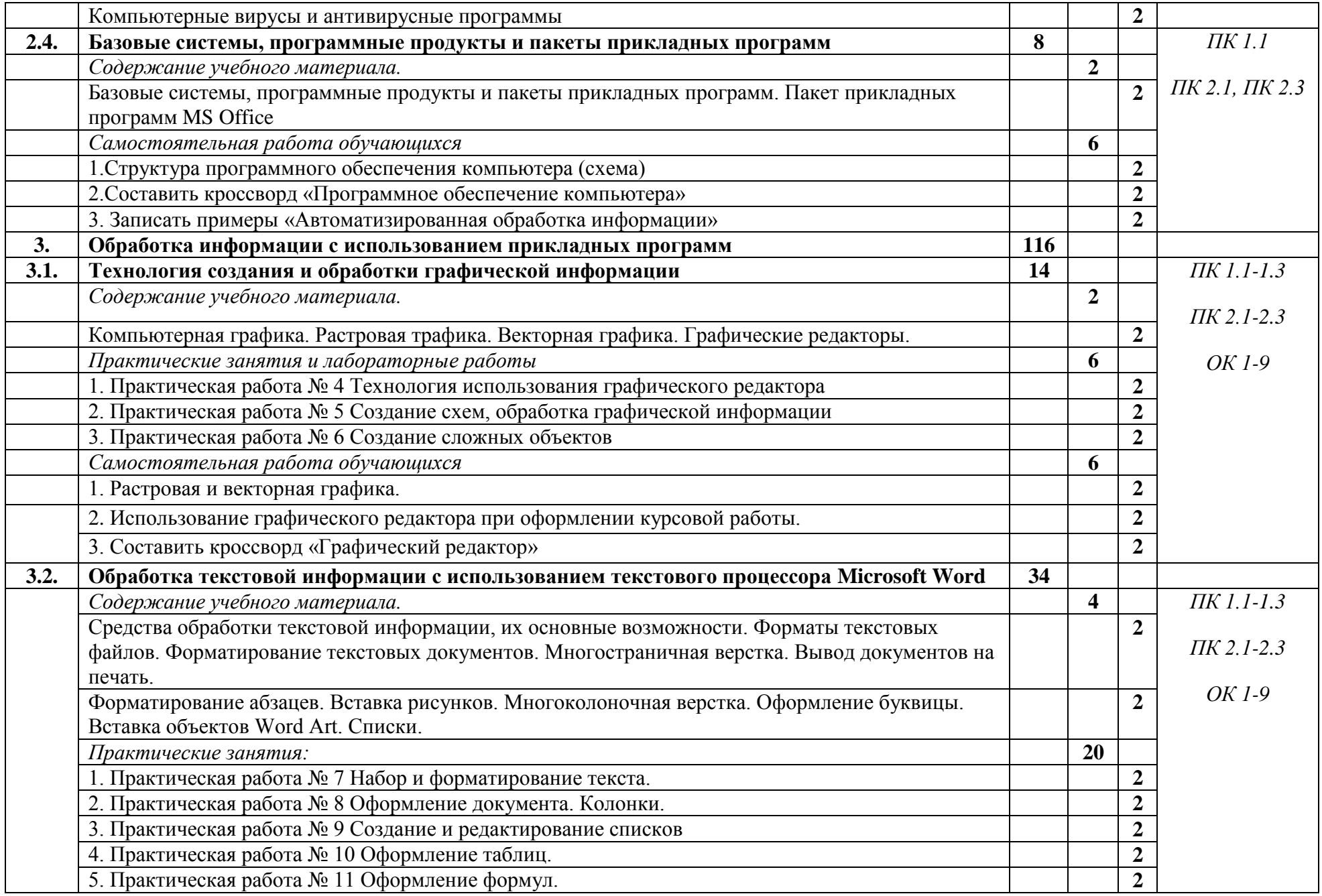

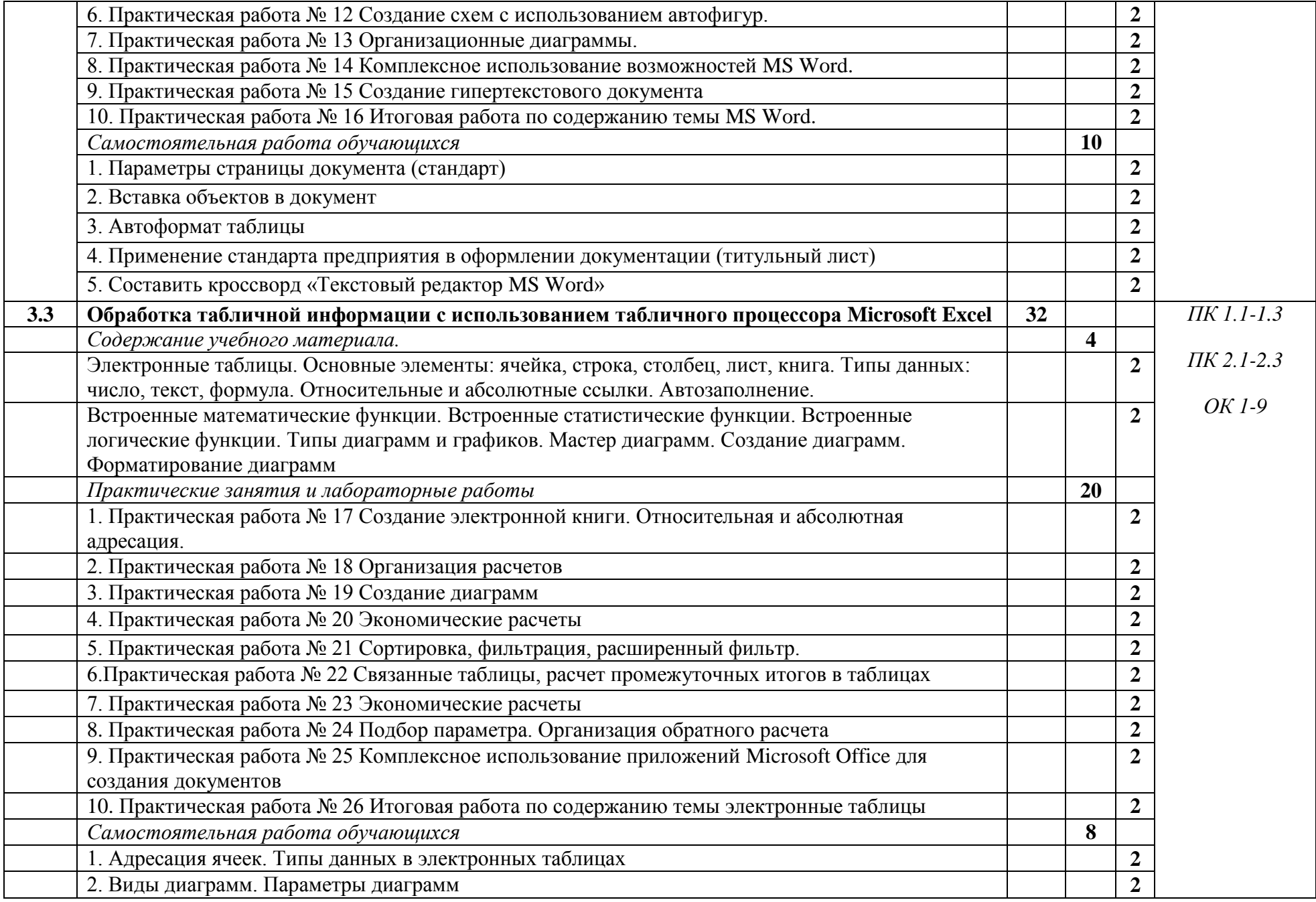

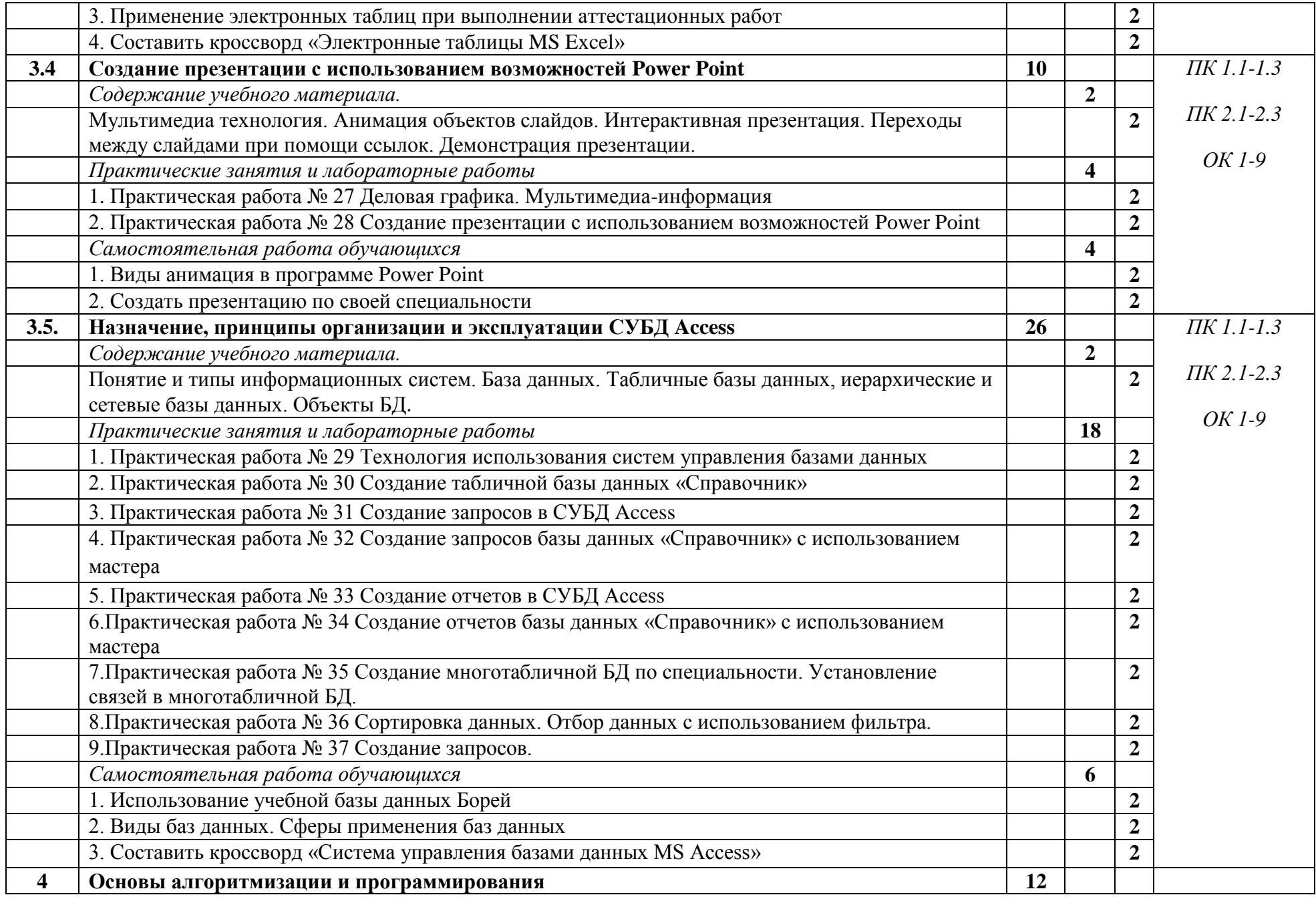

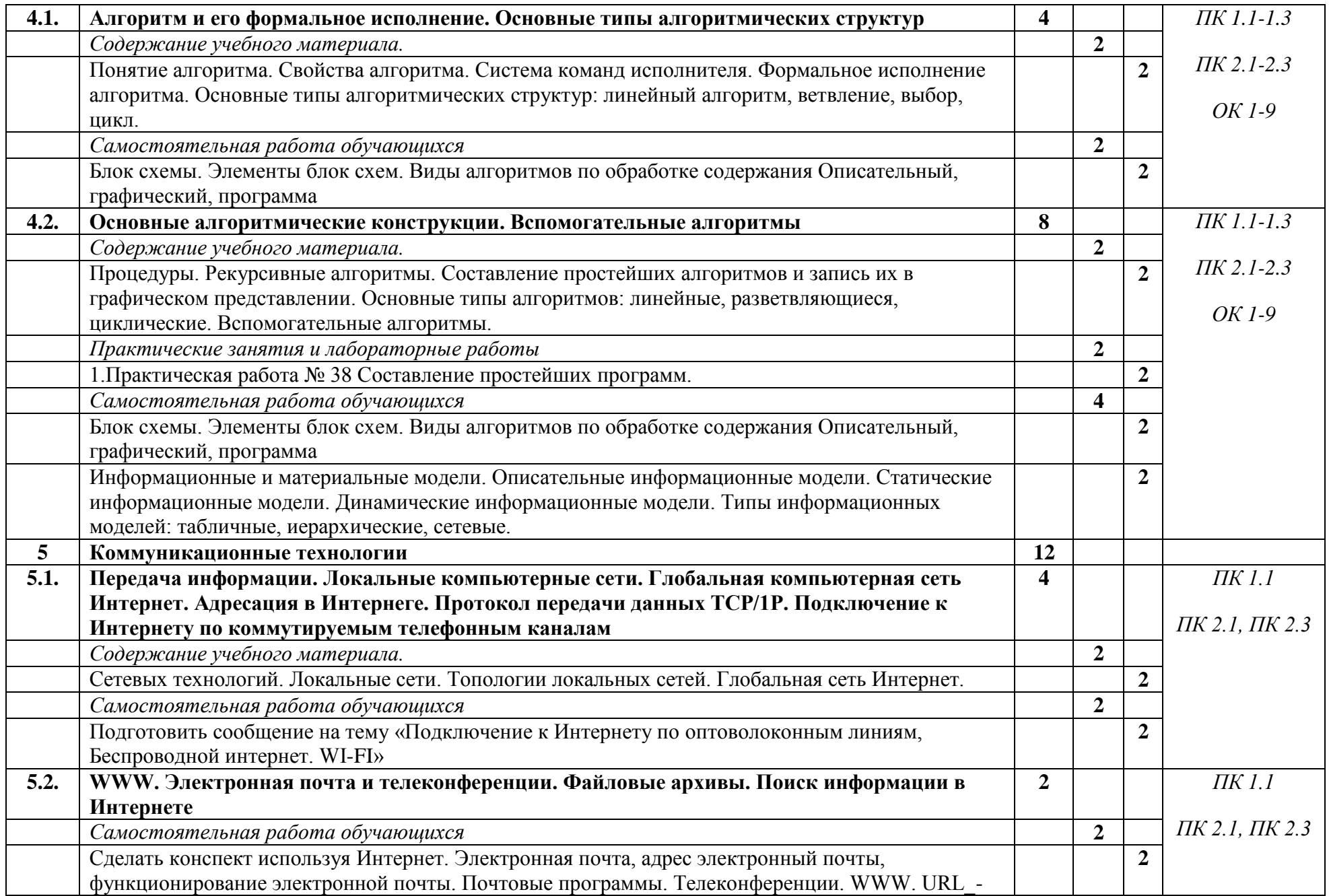

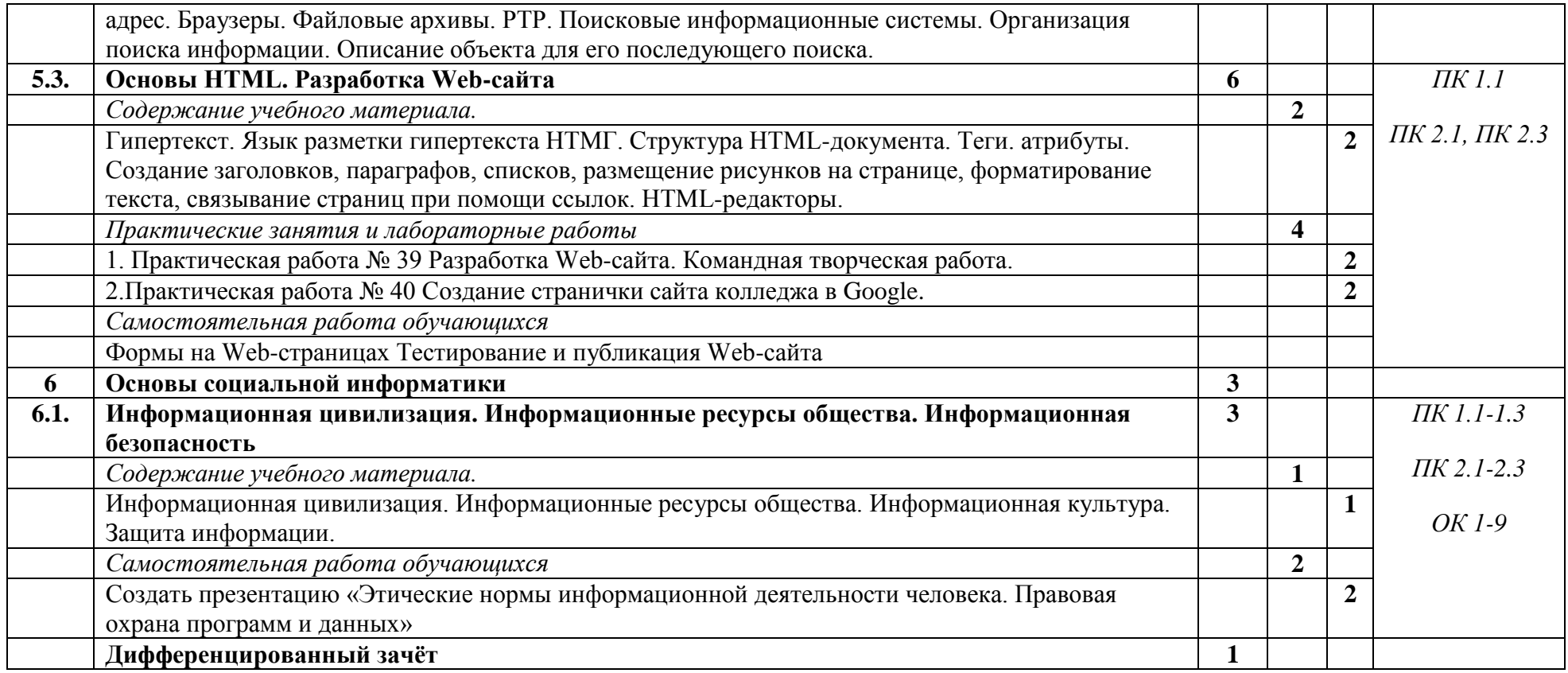

### **3. УСЛОВИЯ РЕАЛИЗАЦИИ ПРОГРАММЫ УЧЕБНОЙ ДИСЦИПЛИНЫ**

3.1. Для реализации программы учебной дисциплины должны быть предусмотрены следующие специальные помещения:

#### Кабинет «215»**,**

оснащенный оборудованием:

- рабочее место преподавателя;
- рабочие места по количеству обучающихся;
- наглядные пособия (комплект плакатов по темам, схемы);

техническими средствами обучения:

- компьютер;

- мультимедиа проектор;

- экран

- лицензионное программное обеспечение: ПО «Антивирус Касперского» ПО «MicrosoftWindows» , ПО MicrosoftOffice 2010,

- свободно распространяемое программное обеспечение: Браузеры Opera; GoogleChrome; просмотрщик pdf-файлов AdobeAcrobatReader

#### **3.2. Информационное обеспечение реализации программы**

Для реализации программы библиотечный фонд образовательной организации должен иметь печатные и/или электронные образовательные и информационные ресурсы, рекомендуемых для использования в образовательном процессе

#### **3.2.2. Электронные издания (электронные ресурсы)**

- 1. Новожилов, О. П. Архитектура компьютерных систем в 2 ч. Часть 1 : учебное пособие для среднего профессионального образования / О. П. Новожилов. — Москва : Издательство Юрайт, 2021. — 276 с. — (Профессиональное образование). — ISBN 978- 5-534-10299-4. — Текст : электронный // ЭБС Юрайт [сайт]. — URL: https://urait.ru/bcode/475573.
- 2. Демин, А. Ю. Информатика. Лабораторный практикум : учебное пособие для среднего профессионального образования / А. Ю. Демин, В. А. Дорофеев. — Москва : Издательство Юрайт, 2021. — 133 с. — (Профессиональное образование). — ISBN 978- 5-534-07984-5. — Текст : электронный // ЭБС Юрайт [сайт]. — URL: [https://urait.ru/bcode/474757.](https://urait.ru/bcode/474757)
- 3. [Логунова, О. С.](http://catalog.usfeu.ru/CGI/irbis64r_15/cgiirbis_64.exe?LNG=&Z21ID=&I21DBN=EBS&P21DBN=EBS&S21STN=1&S21REF=3&S21FMT=fullwebr&C21COM=S&S21CNR=10&S21P01=0&S21P02=1&S21P03=A=&S21STR=%D0%9B%D0%BE%D0%B3%D1%83%D0%BD%D0%BE%D0%B2%D0%B0%2C%20%D0%9E%2E%20%D0%A1%2E) Информатика. Курс лекций [Электронный ресурс] : учебник / О. С. Логунова. - 2-е изд., испр. и доп. - Санкт-Петербург : Лань, 2018. - 148 с. www.edu/ru/modules.php - каталог образовательных Интернет-ресурсов: учебно методические пособия
- 4. http://center.fio.ru/com/ материалы по стандартам и учебникам
- 5. http://nsk.fio.ru/works/informatics-nsk/ методические рекомендации по оборудованию и использованию кабинета информатики, преподавание информатики
- 6. http://www.phis.org.ru/informatica/ сайт Информатика
- 7. http://www.ctc.msiu.ru/ электронный учебник по информатике и информационным технологиям
- 8. http://www.km.ru/ энциклопедия
- 9. http://www.ege.ru/ тесты по информатике
- 10. http://comp-science.narod.ru/ дидактические материалы по информатике
- 11. [http://www.ru.wikibooks.org/wiki/Microsoft\(Excel\)](http://www.ru.wikibooks.org/wiki/Microsoft(Excel))
- 12. http:// ru.wikibooks.org

#### **3.2.3. Дополнительные источники**

- 1. Трофимов, В. В. Информатика в 2 т. Том 1 : учебник для среднего профессионального образования / В. В. Трофимов ; под редакцией В. В. Трофимова. — 3-е изд., перераб. и доп. — Москва : Издательство Юрайт, 2020. — 553 с. — (Профессиональное образование). — ISBN 978-5-534-02518-7. — Текст : электронный // ЭБС Юрайт [сайт]. — URL: https://urait.ru/bcode/448997
- 2. Инженер // Издание зарегистрировано Комитетом РФ по печати. Свидетельство о регистрации № 014904// 2014-2019г.г.
- 3. Проблемы информационной безопасности. Компьютерные системы //Министерство образования и науки Российской Федерации Санкт- Петербургский политехнический университет Петра Великого//2014-2019г.г.
- 4. Мой друг компьютер// Учредитель и издатель ООО « Издательство «Газетный мир»// 2014-2019г.г.
- 5. Компьютерные инструменты в образовании//Министерство образования и науки Российской Федерации Санкт- Петербургский государственный электротехнический университет «ЛЭТИ»//2015-2019г.г.

## **4. КОНТРОЛЬ И ОЦЕНКА РЕЗУЛЬТАТОВ ОСВОЕНИЯ УЧЕБНОЙ ДИСЦИПЛИНЫ**

Контроль и оценка результатов освоения дисциплины ИНФОРМАТИКА осуществляется преподавателем в процессе проведения практических занятий, тестирования, а также выполнения обучающимися индивидуальных заданий, проектов, исследований.

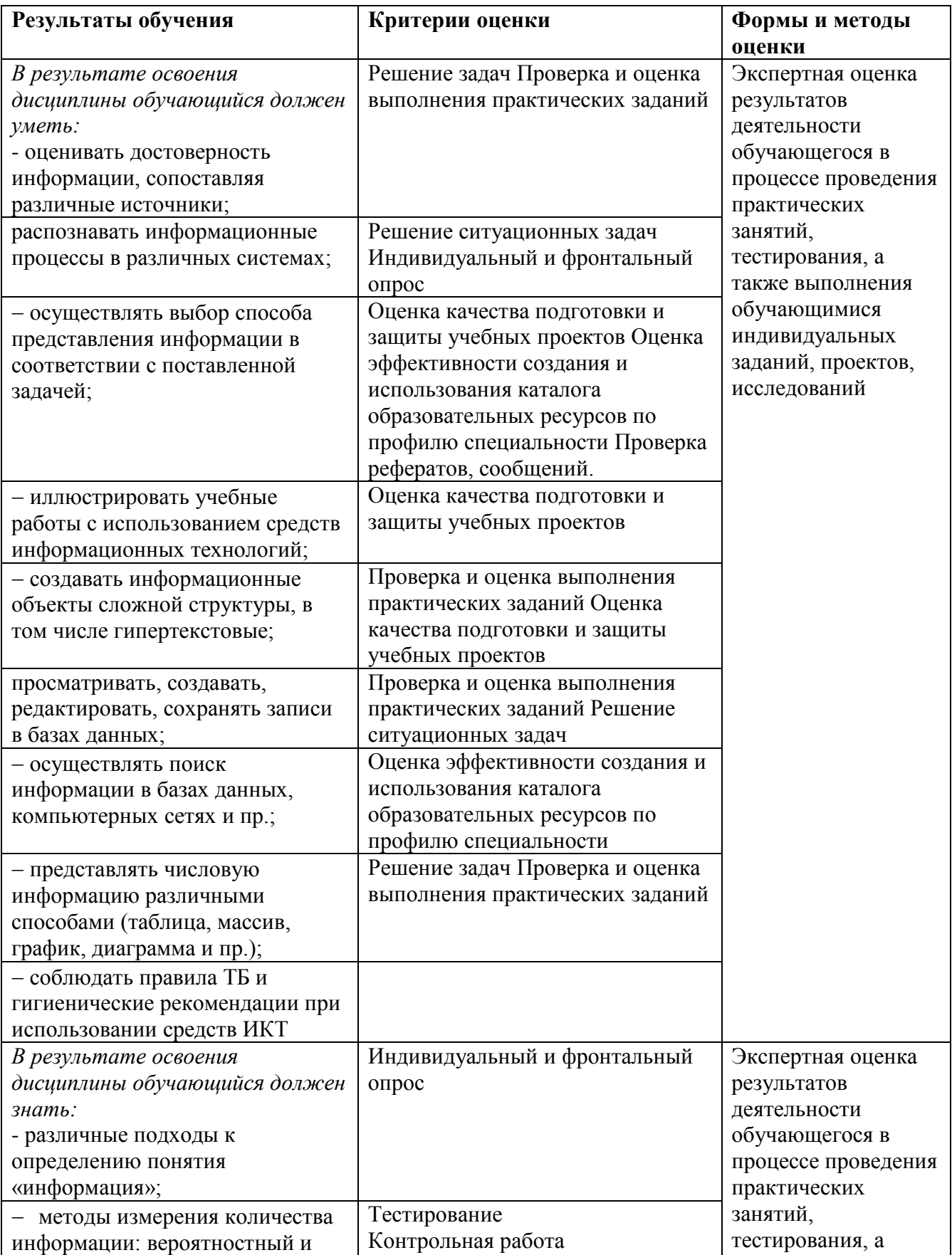

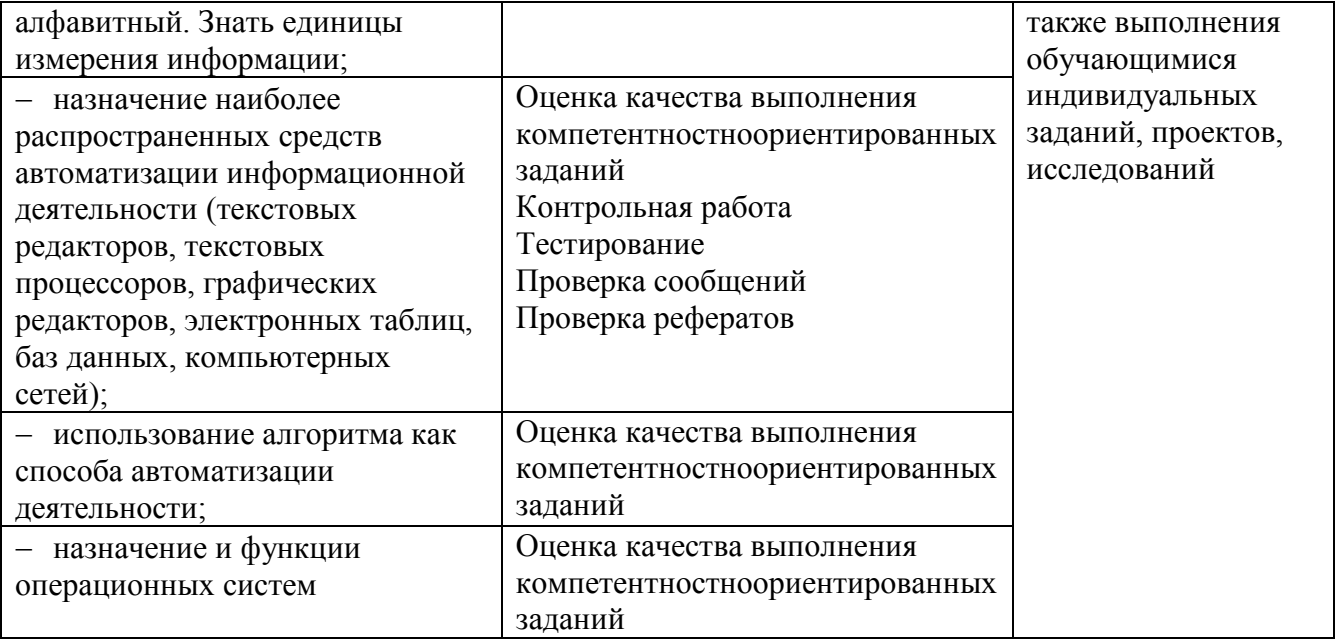